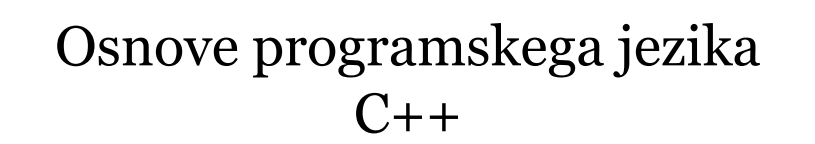

**OSNOVE PROGRAMIRANJA V C++ U P O R A B A P R O G R A M A CODE : : B L O C K S**

1

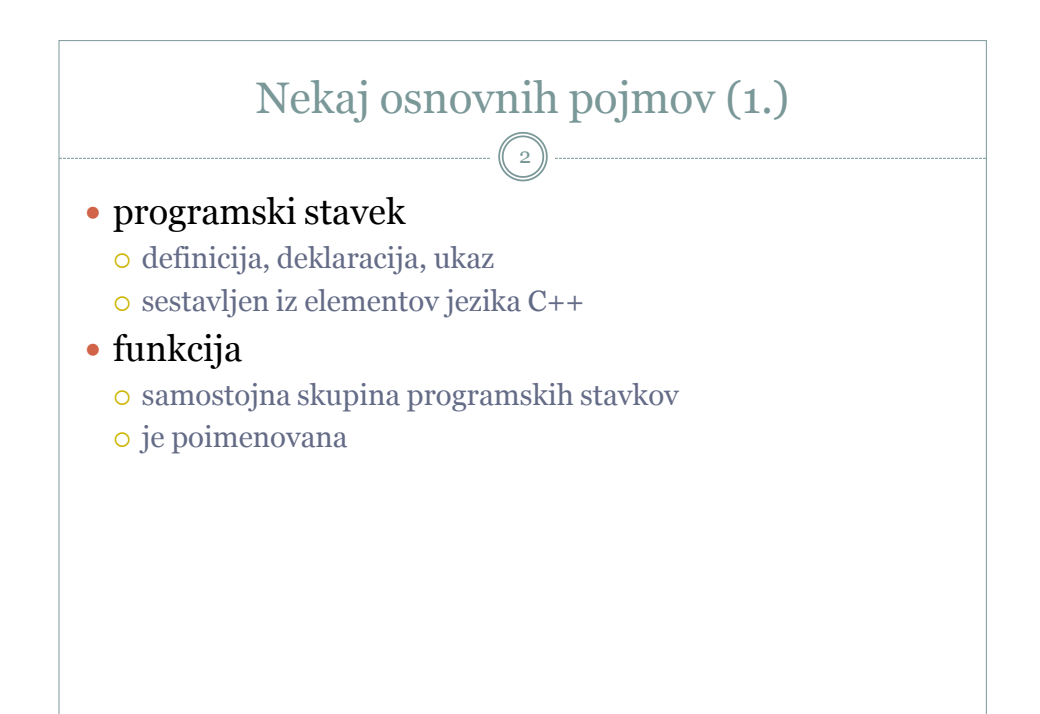

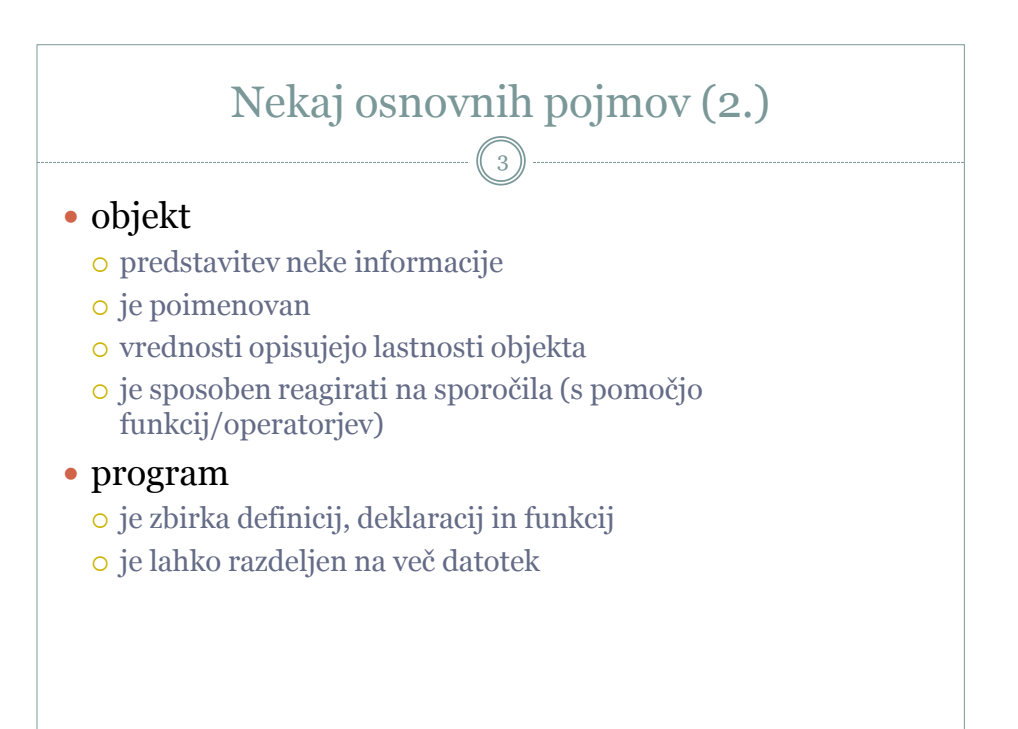

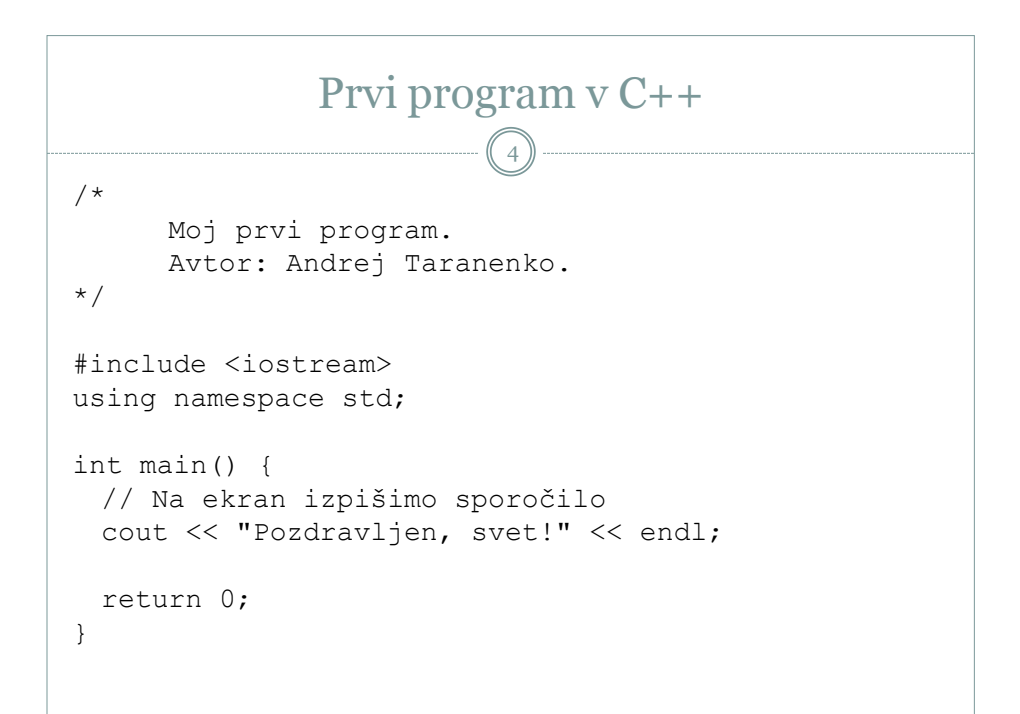

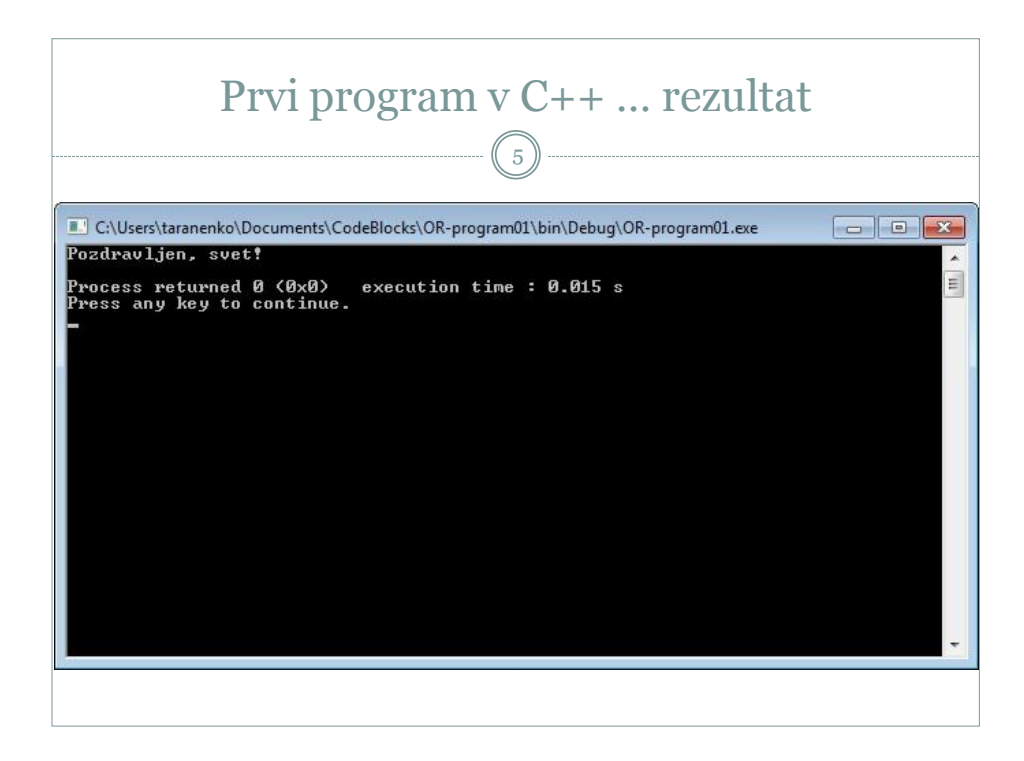

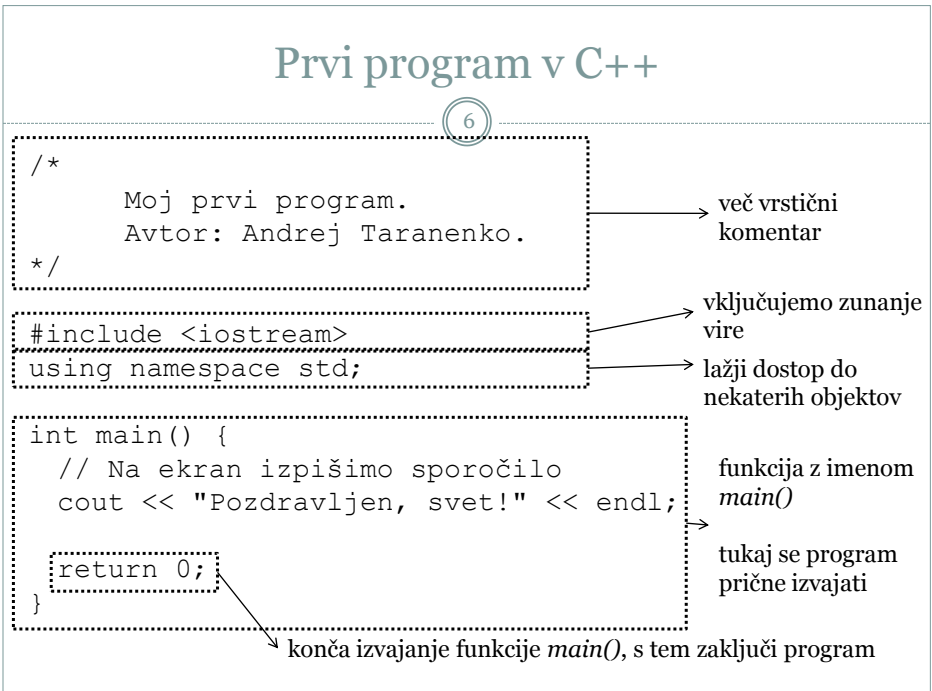

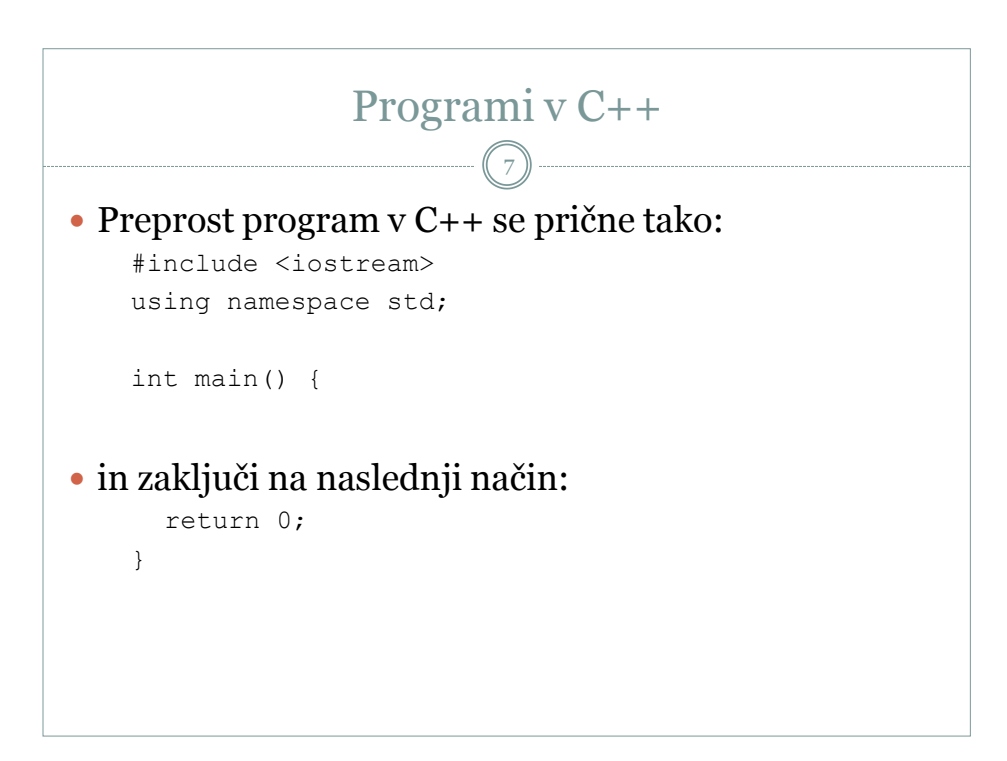

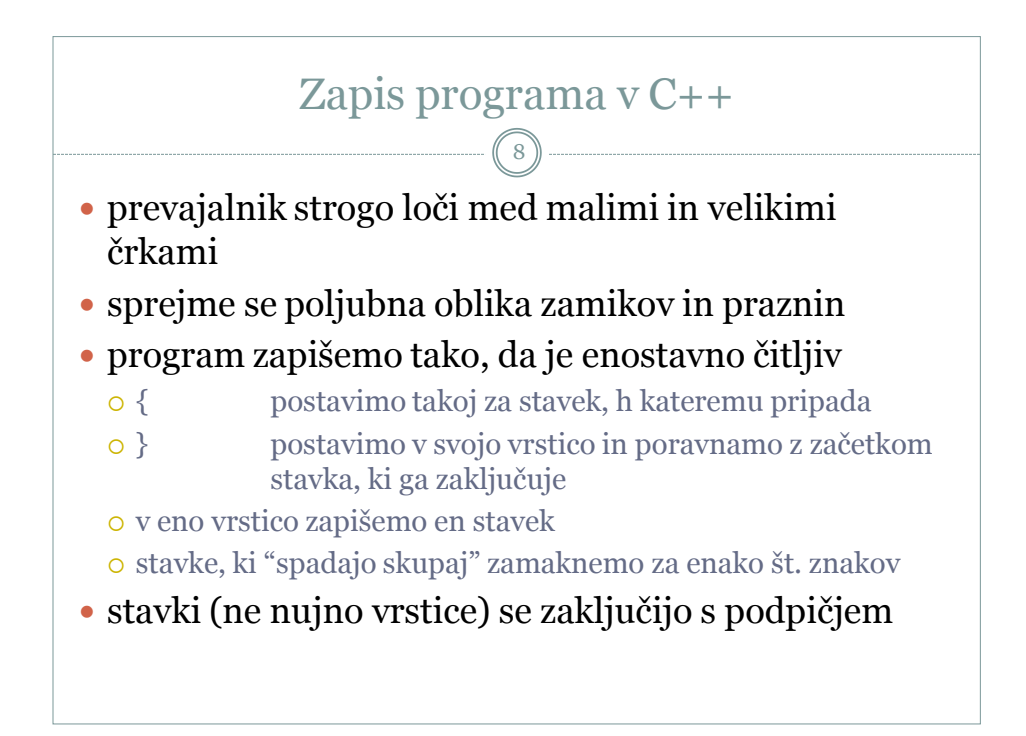

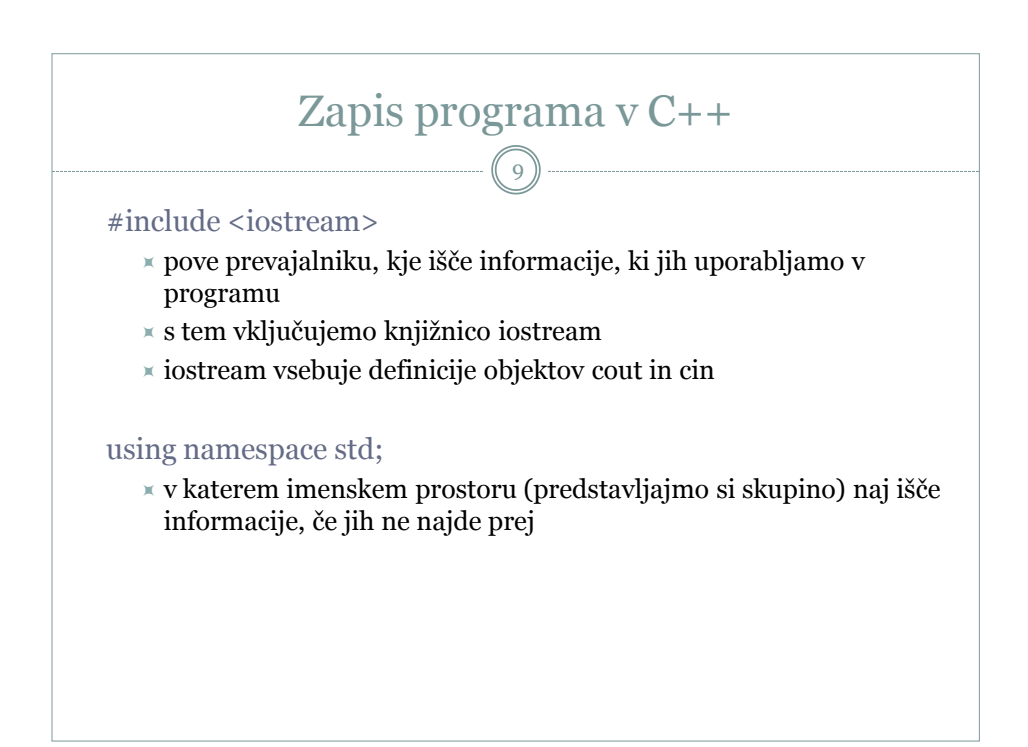

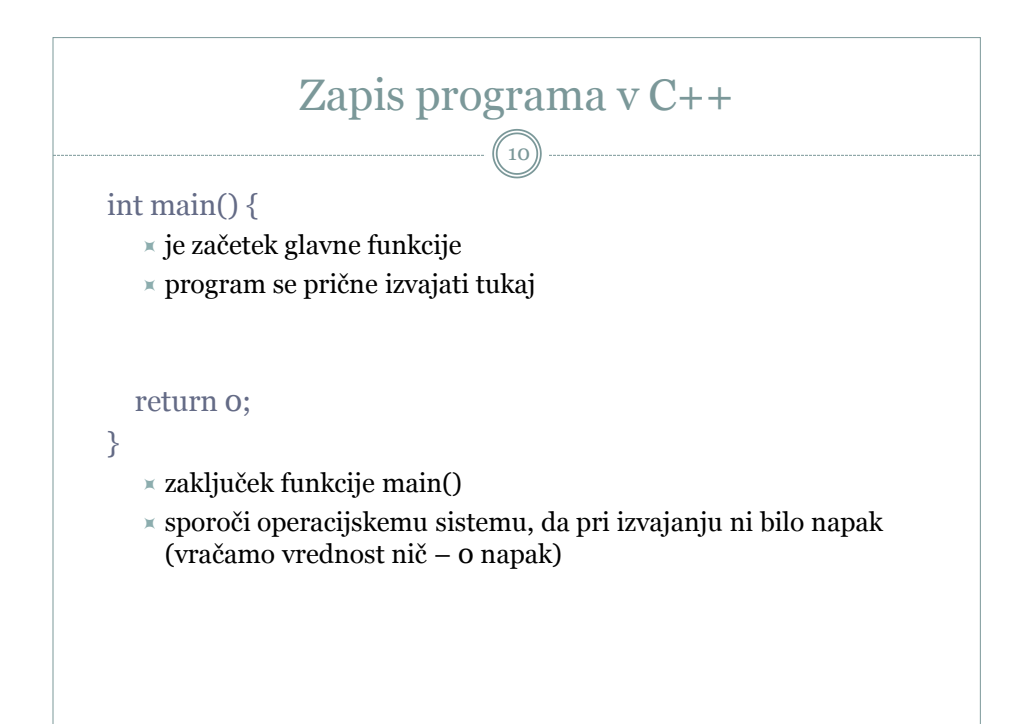

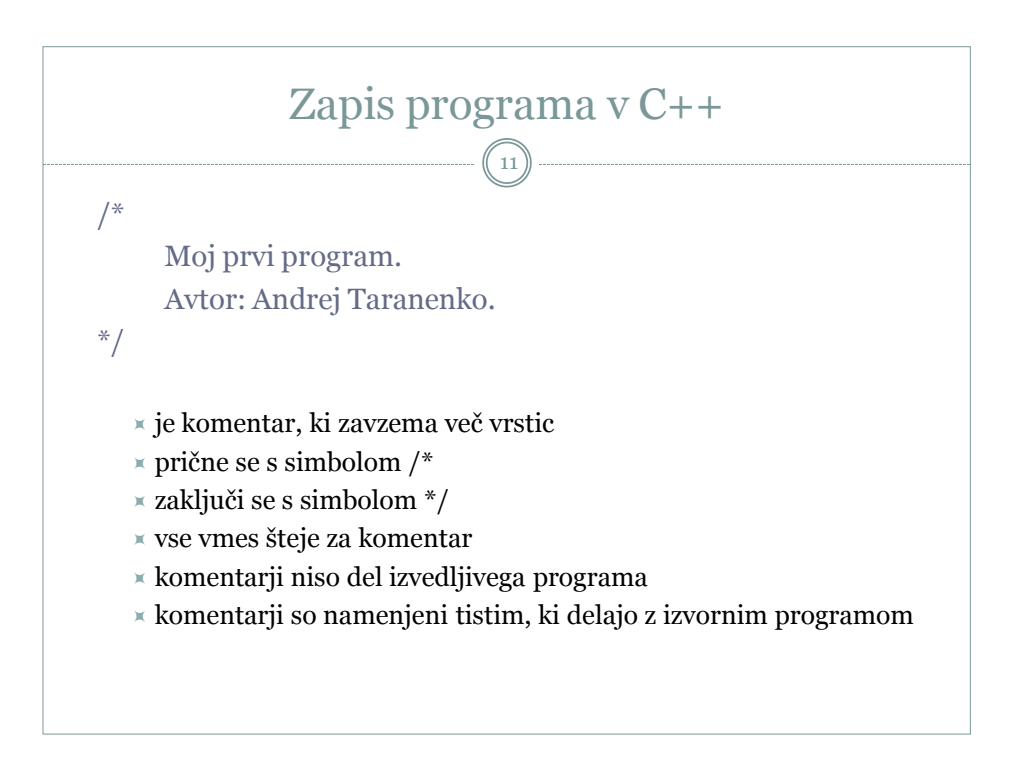

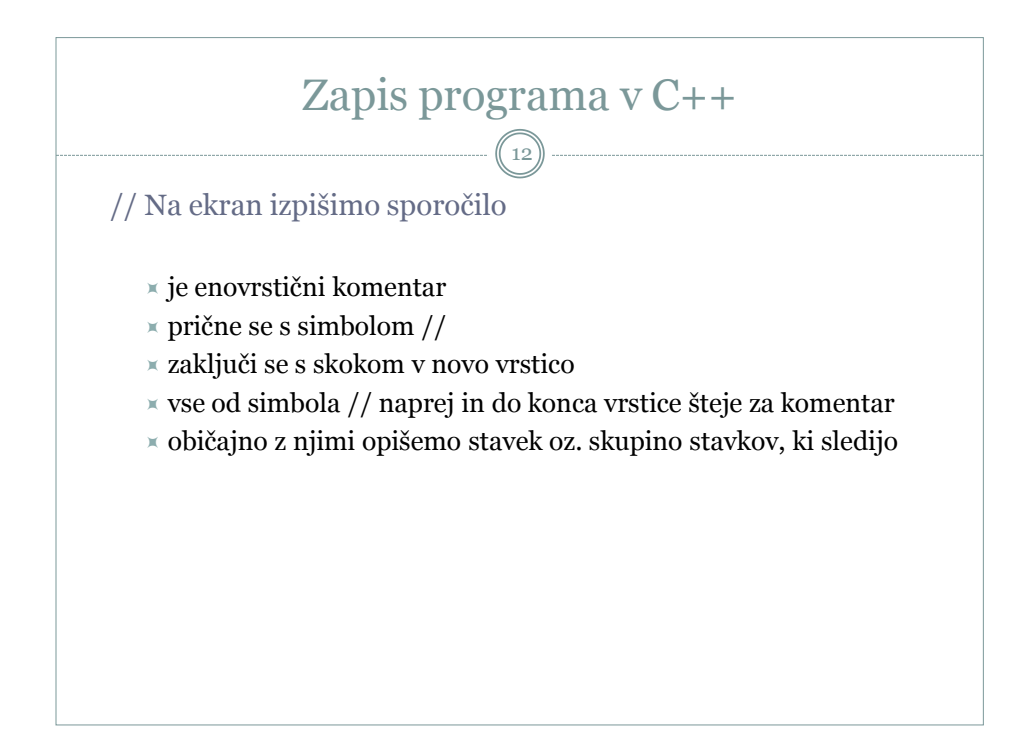

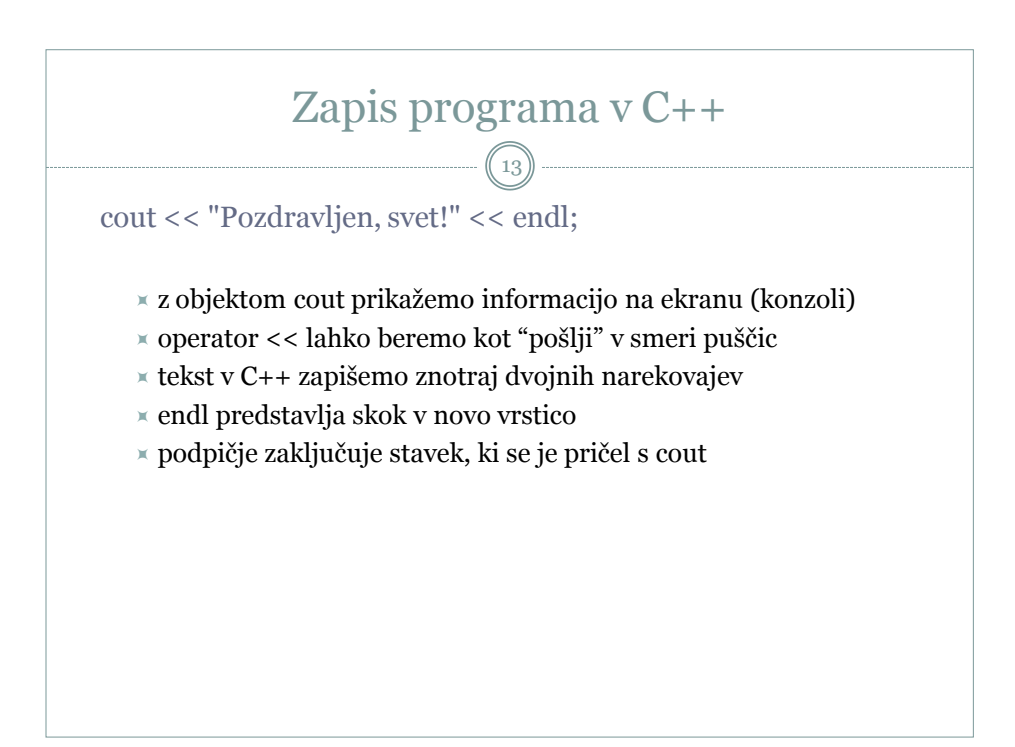

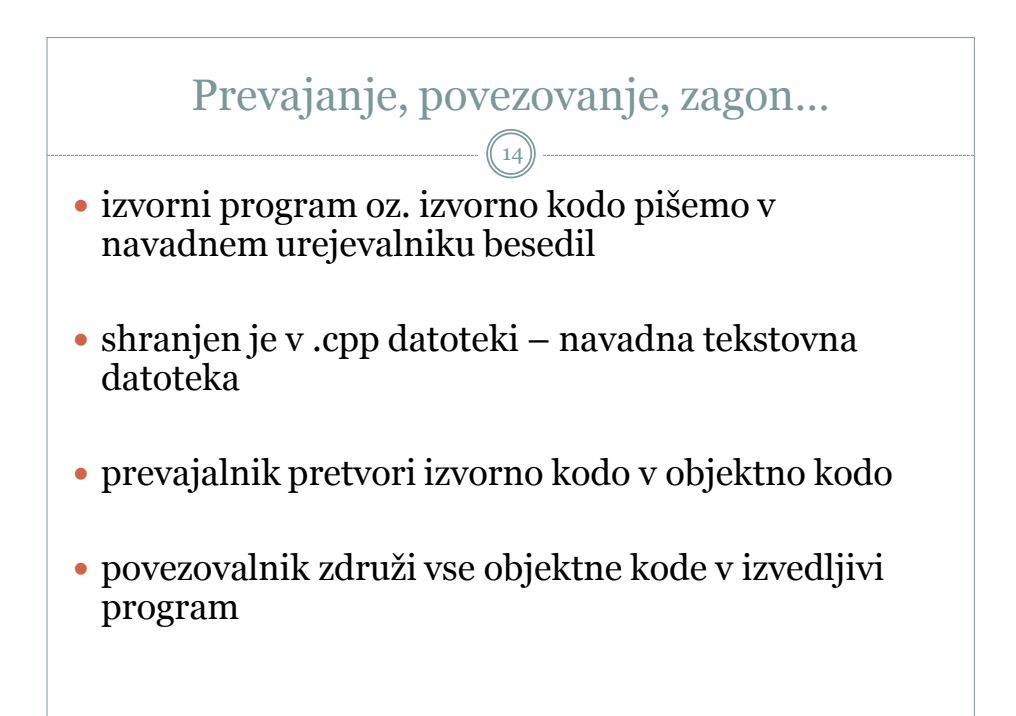

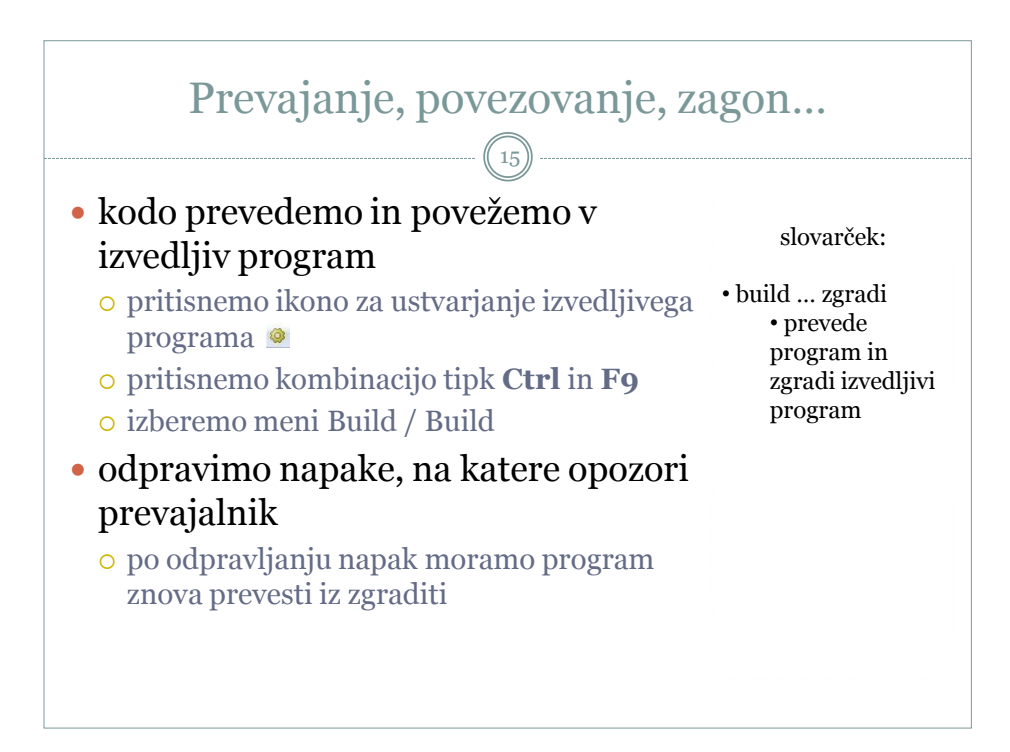

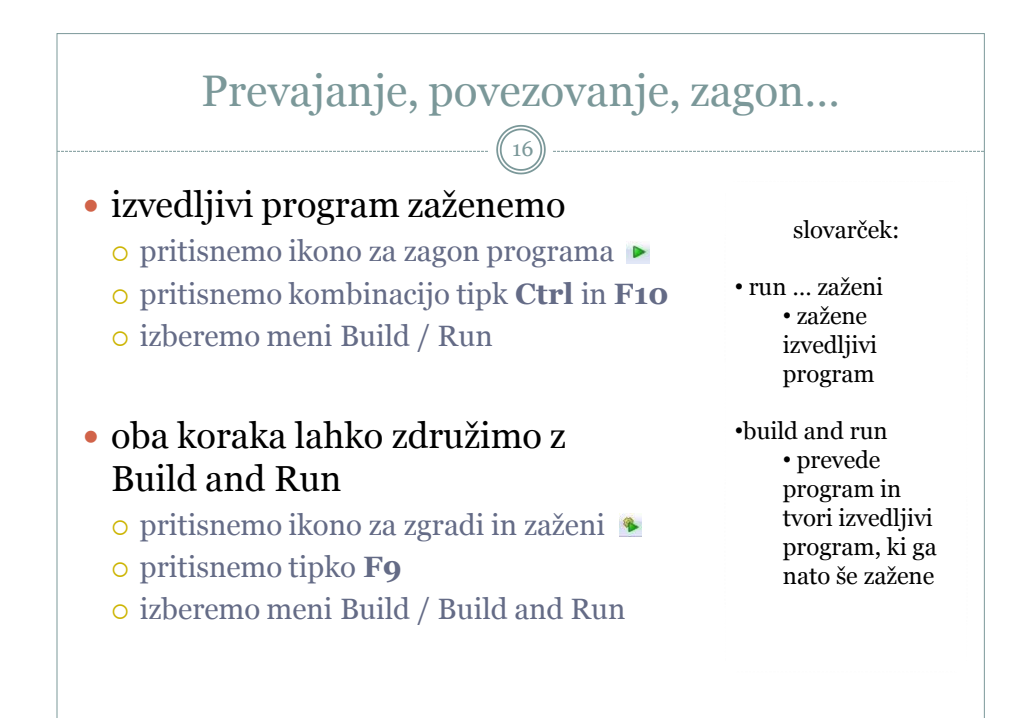

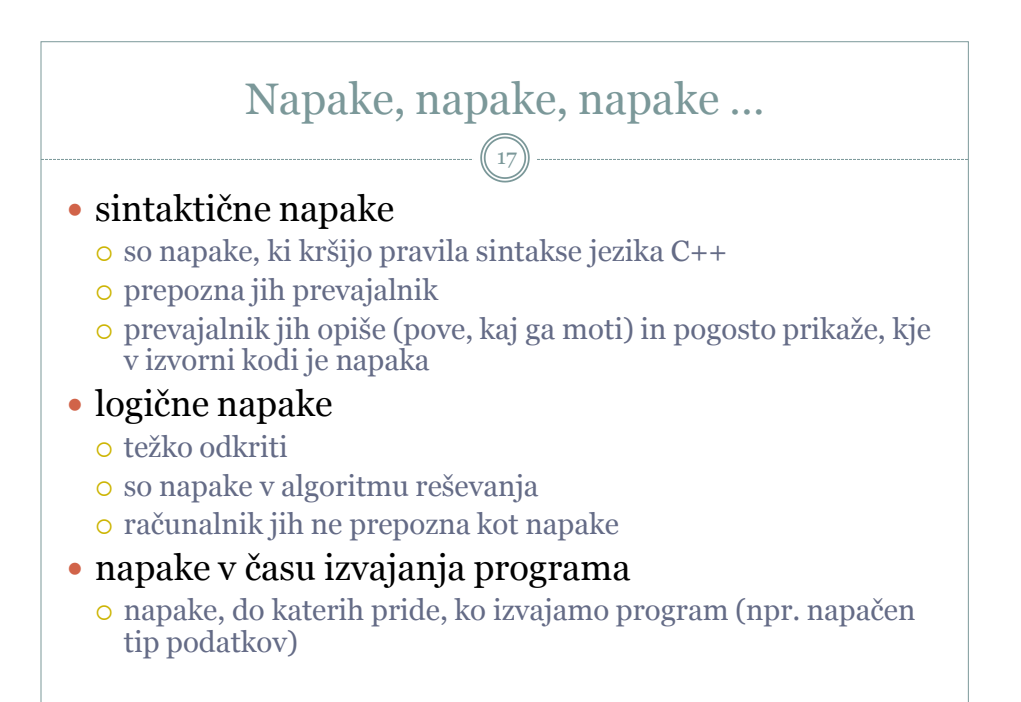

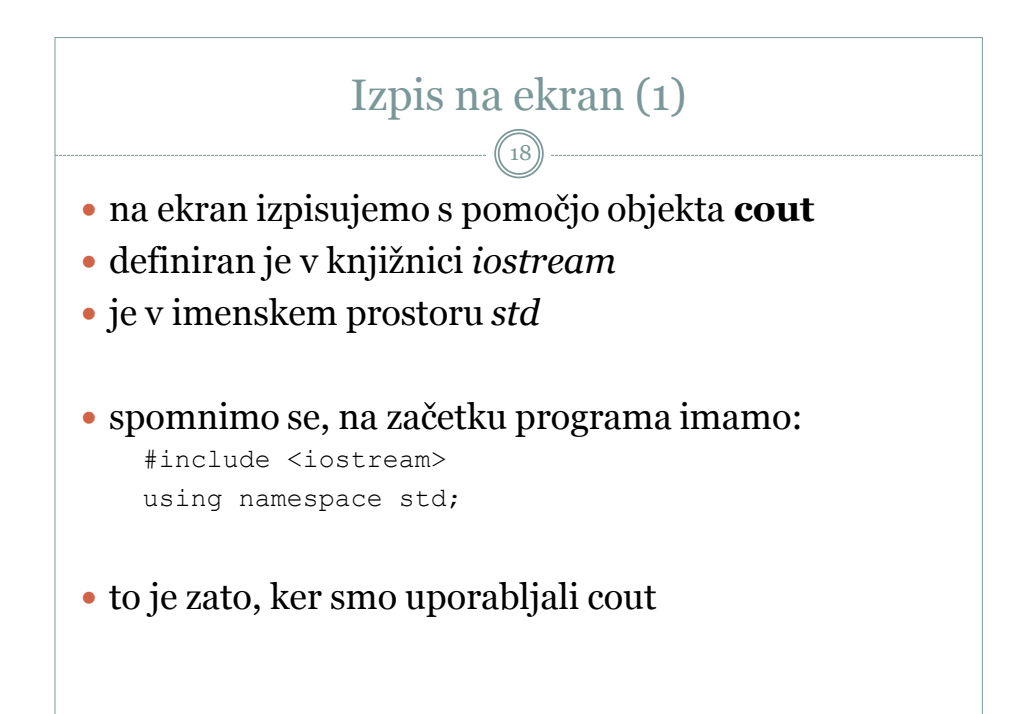

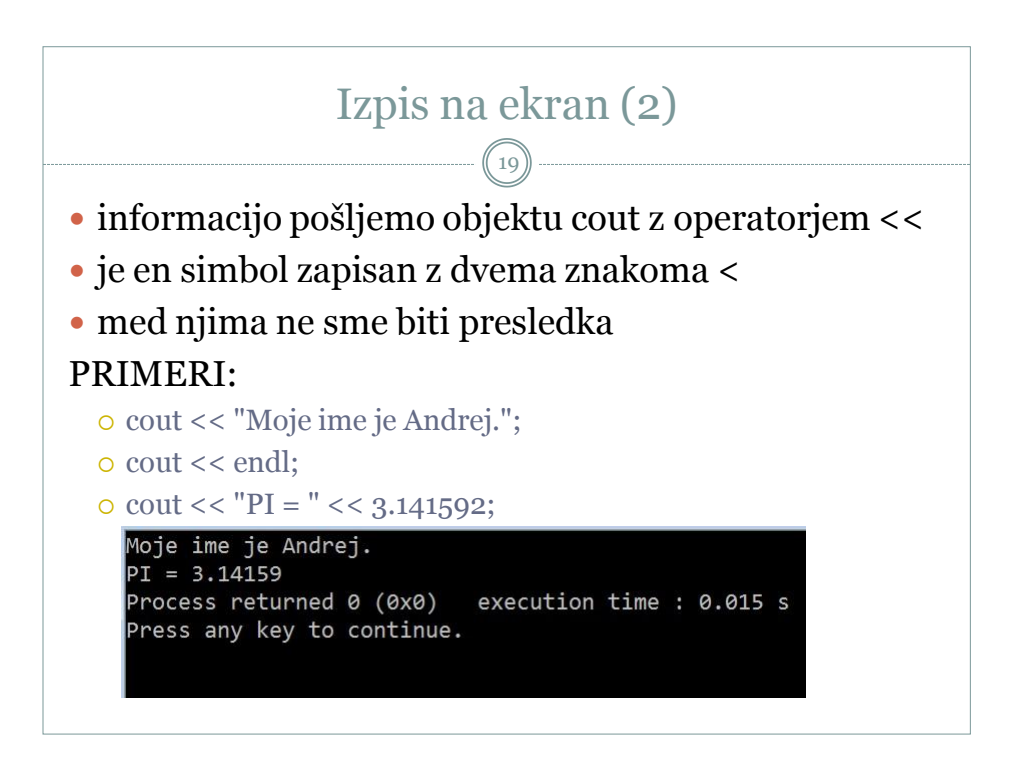

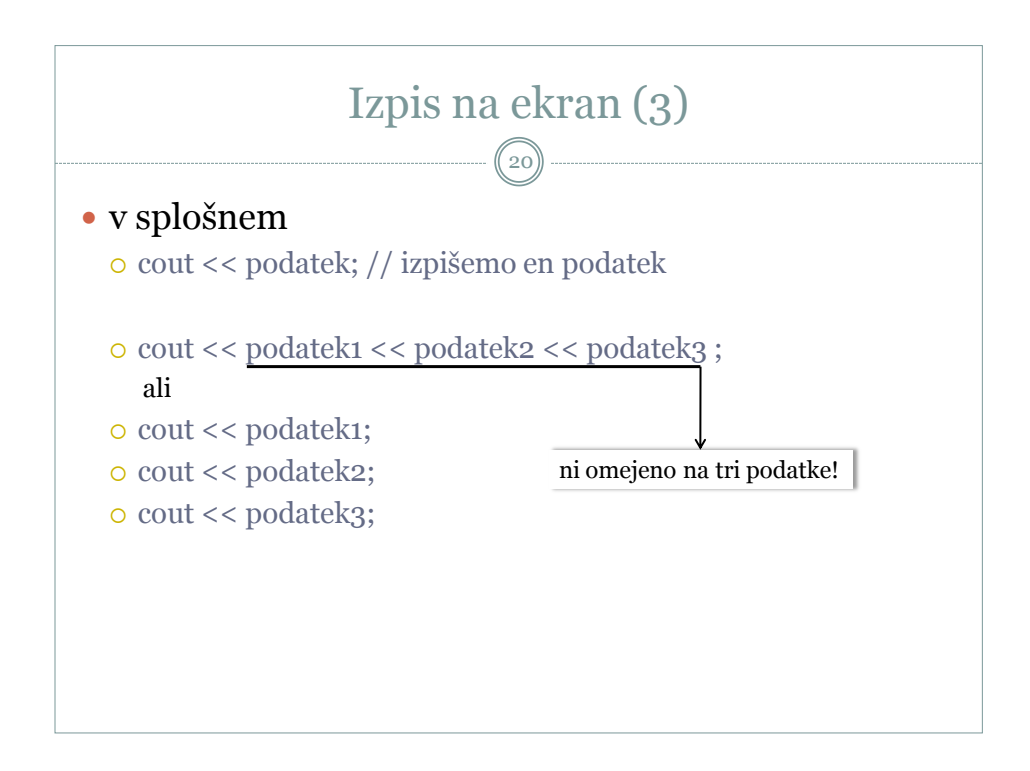

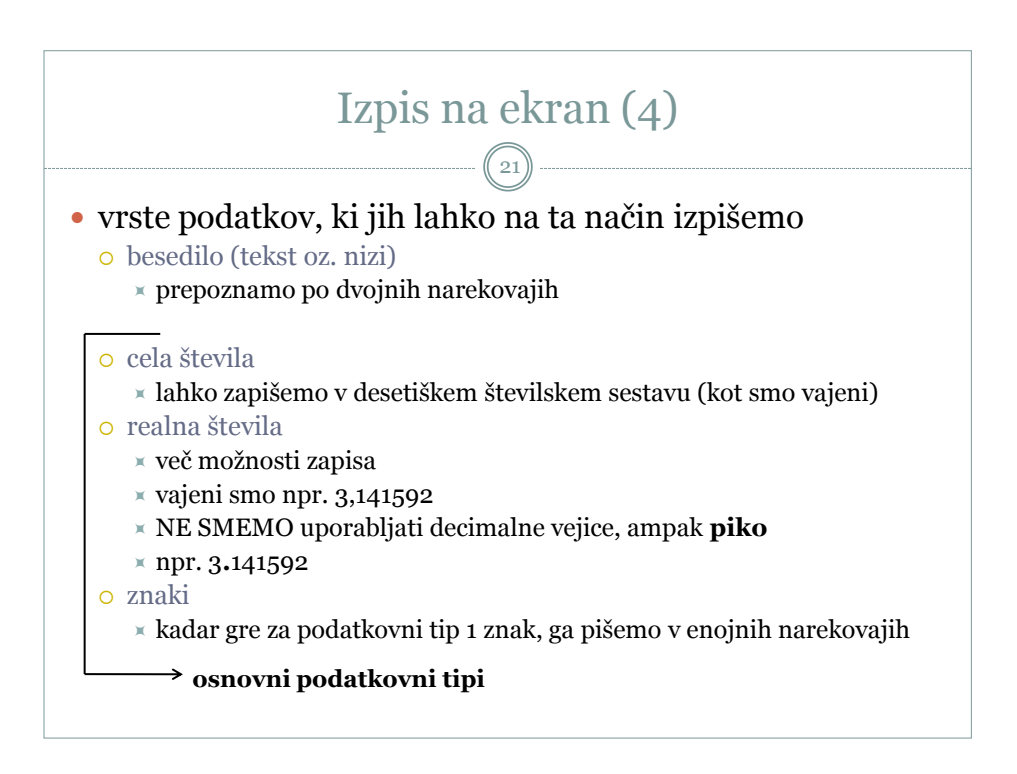

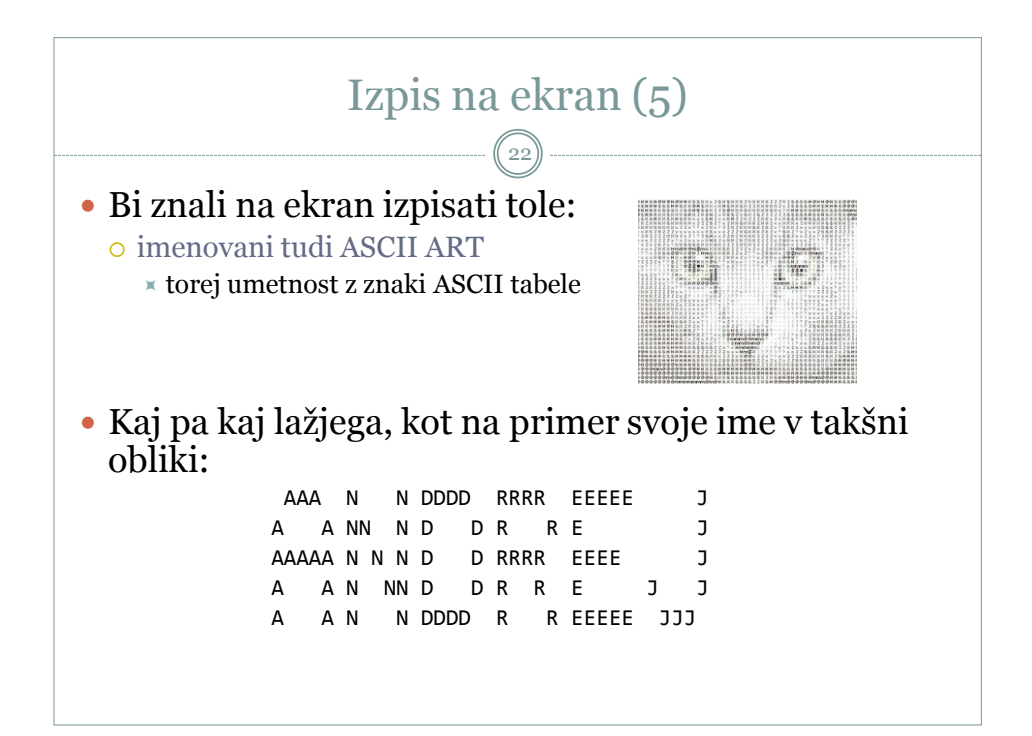

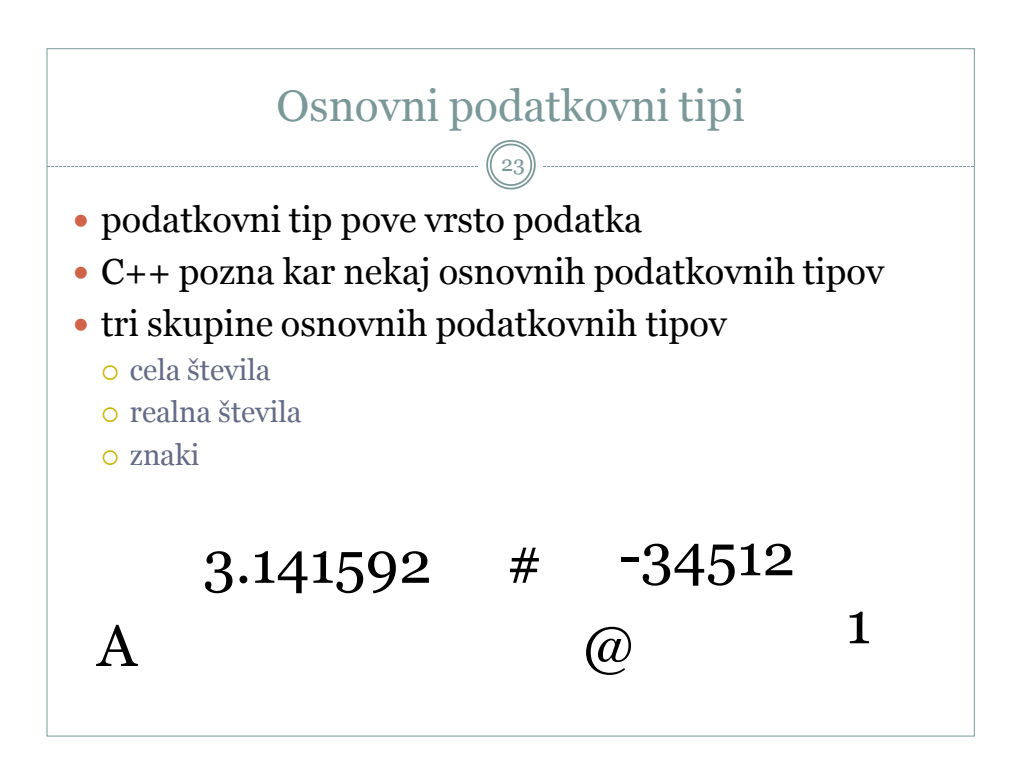

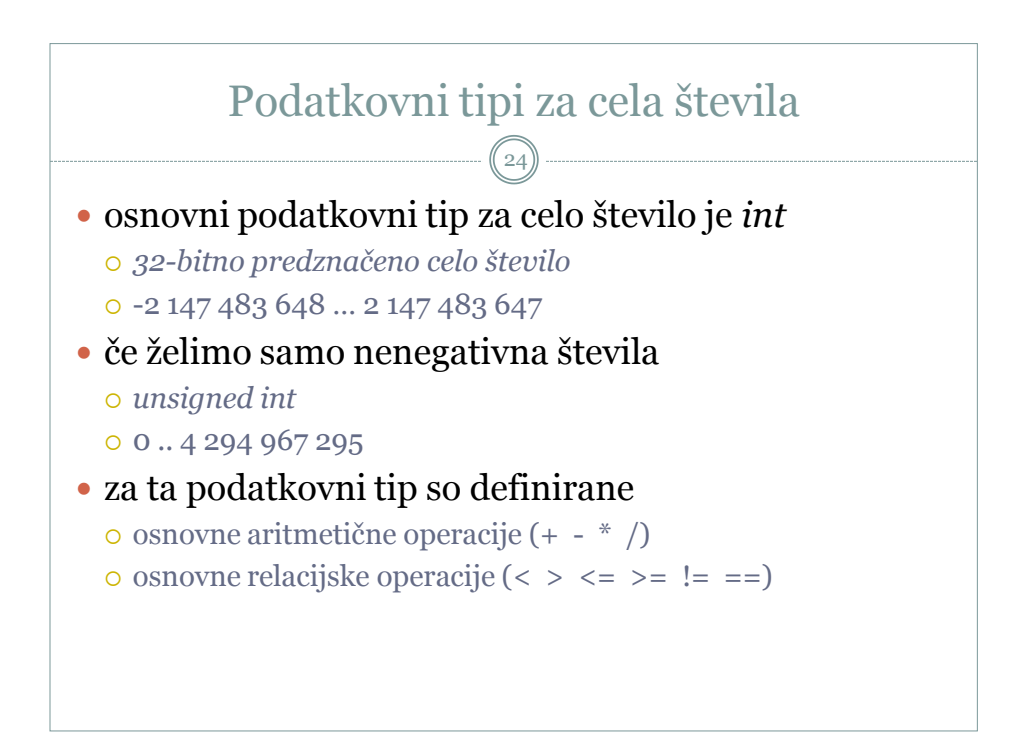

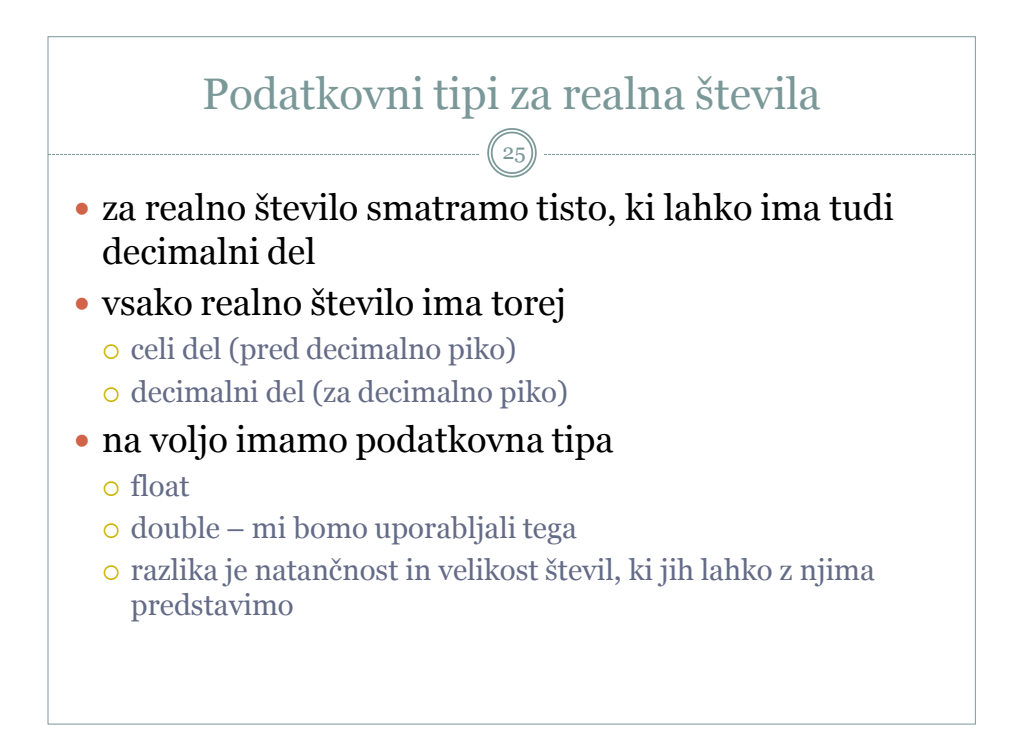

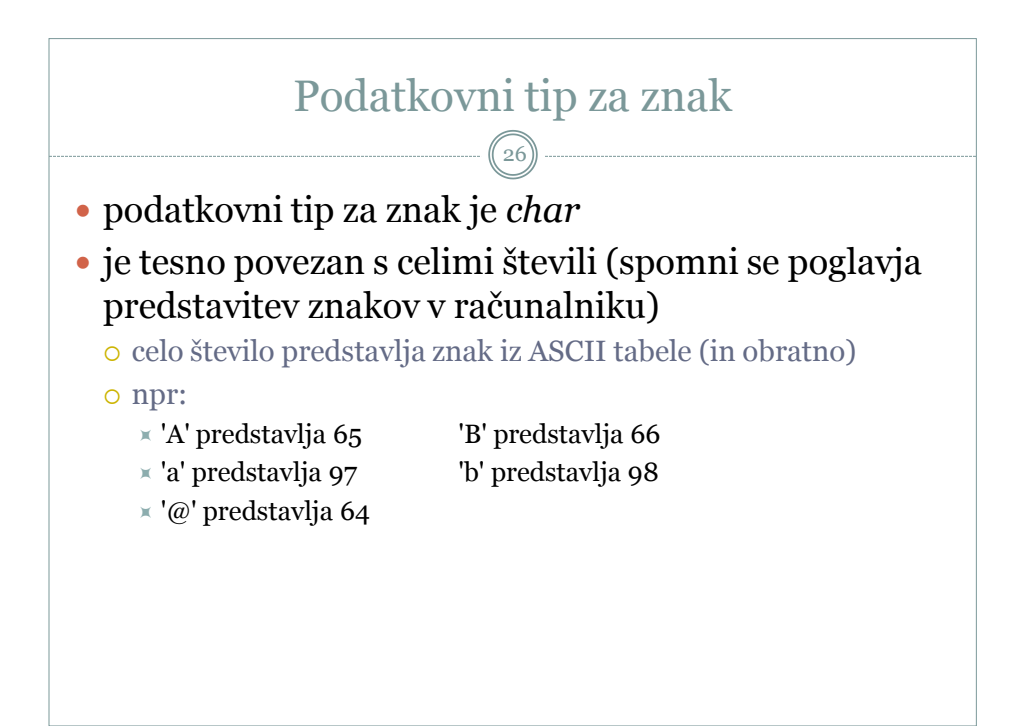

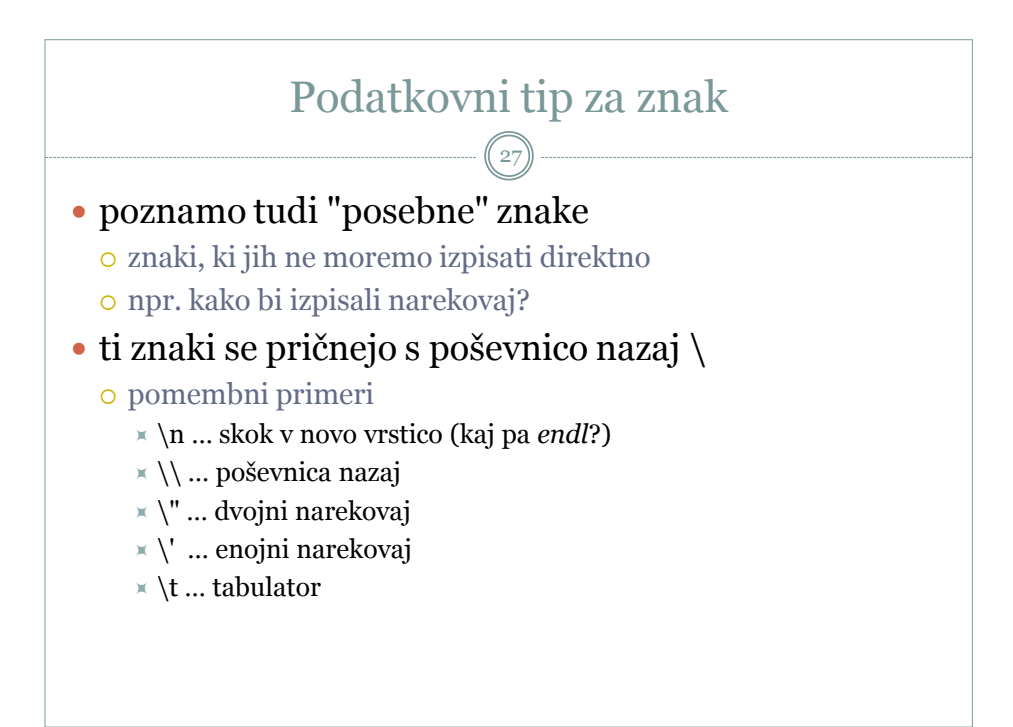

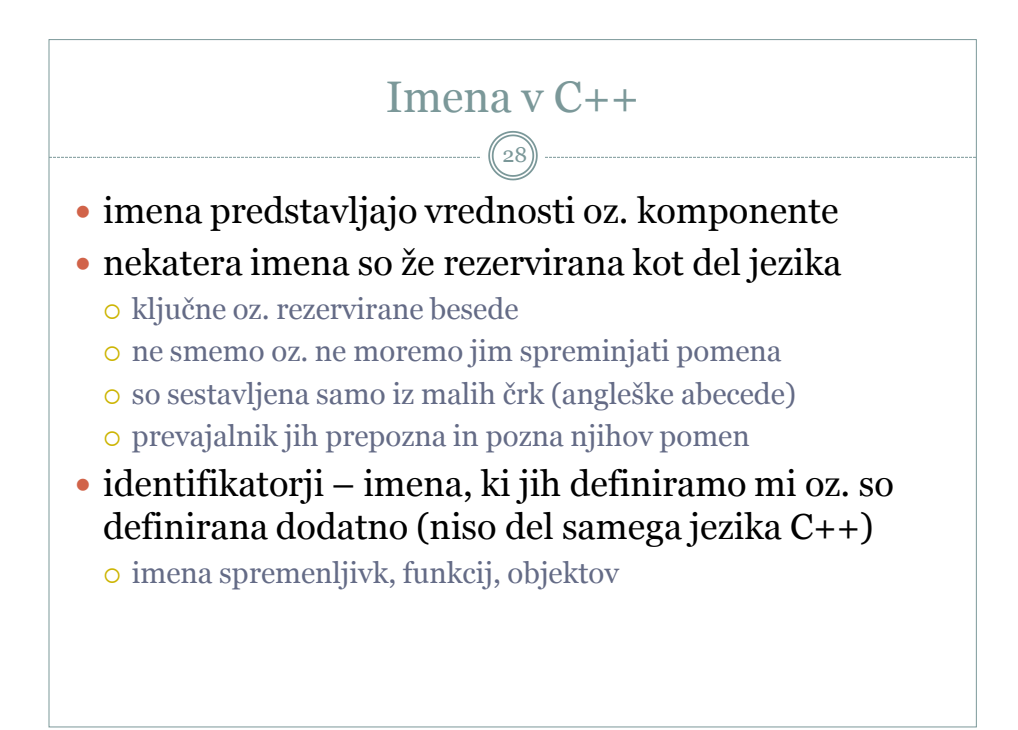

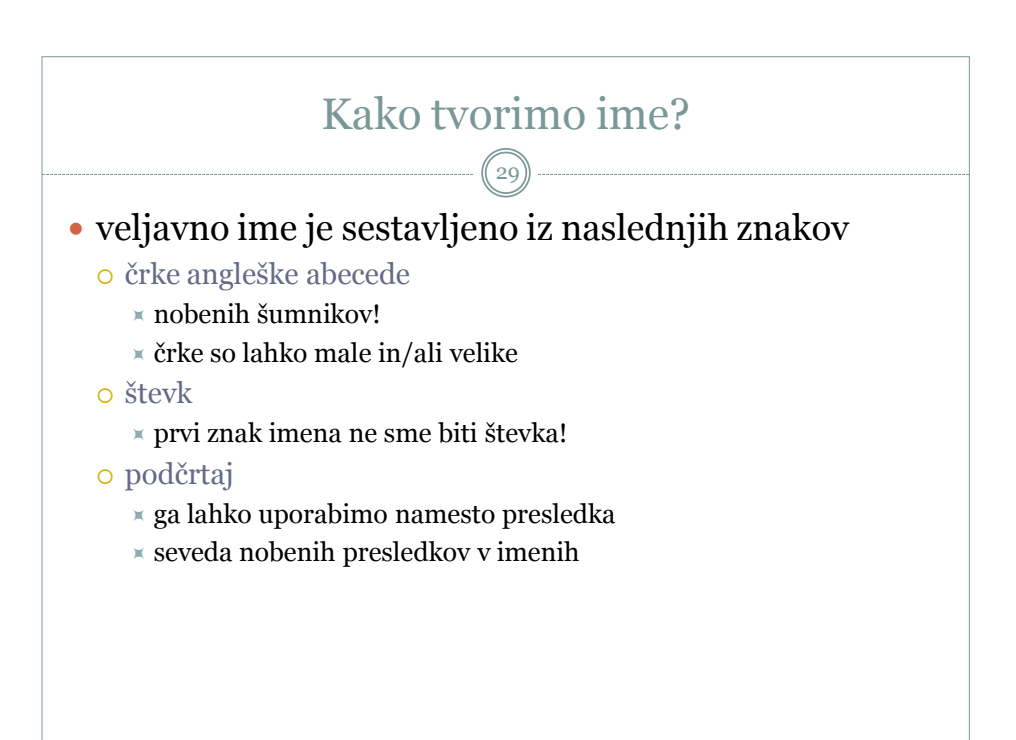

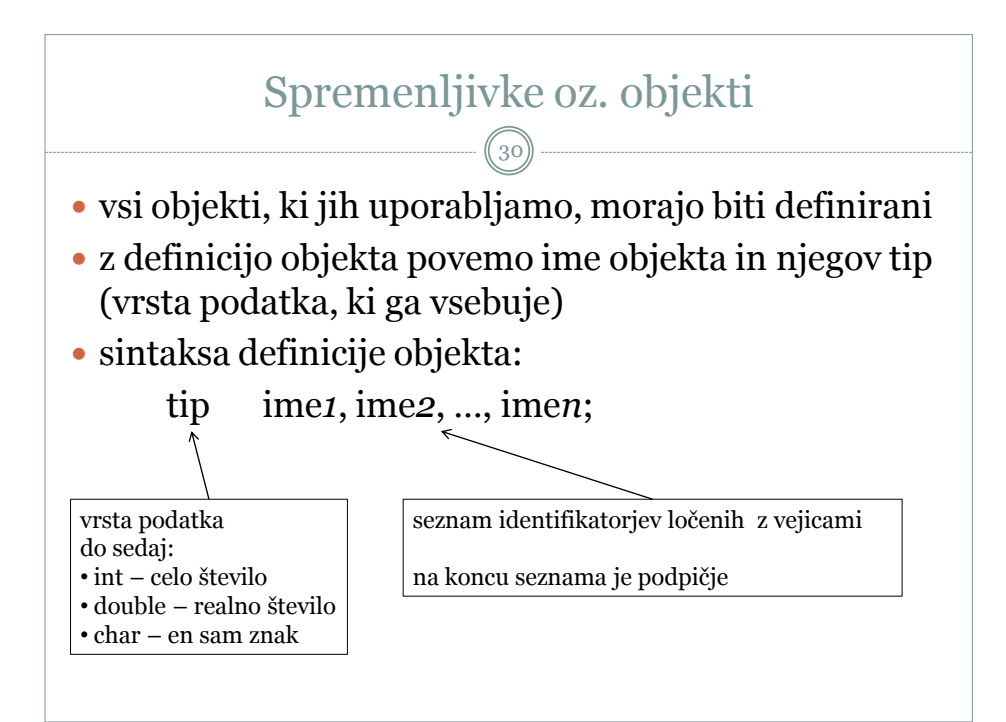

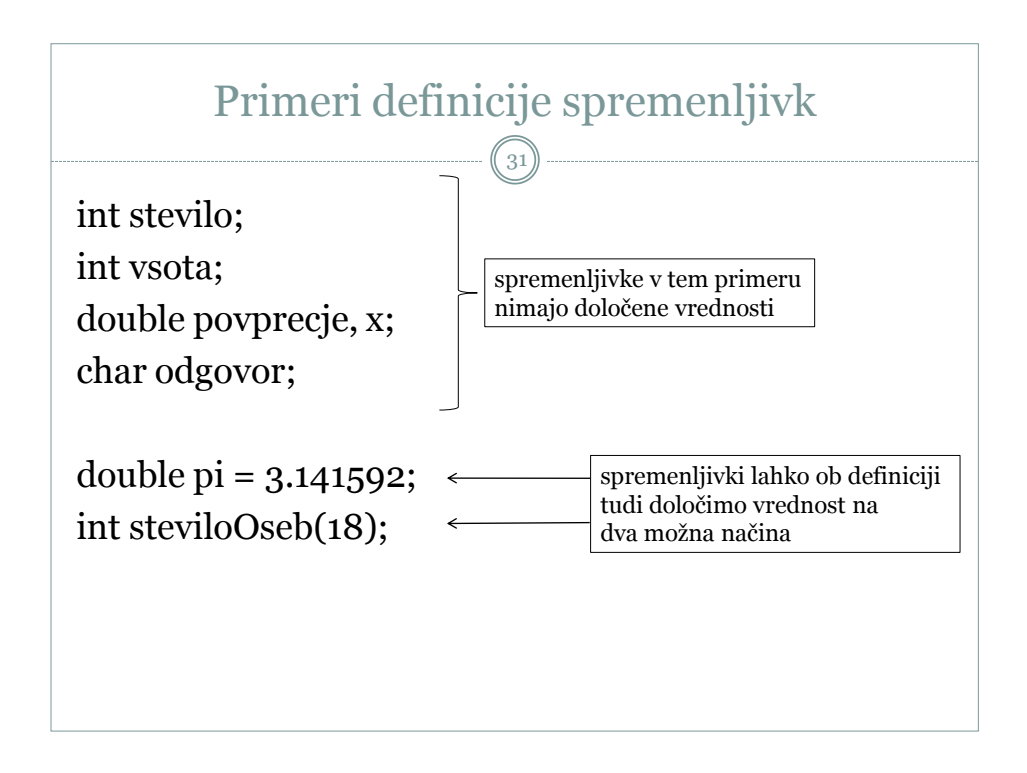

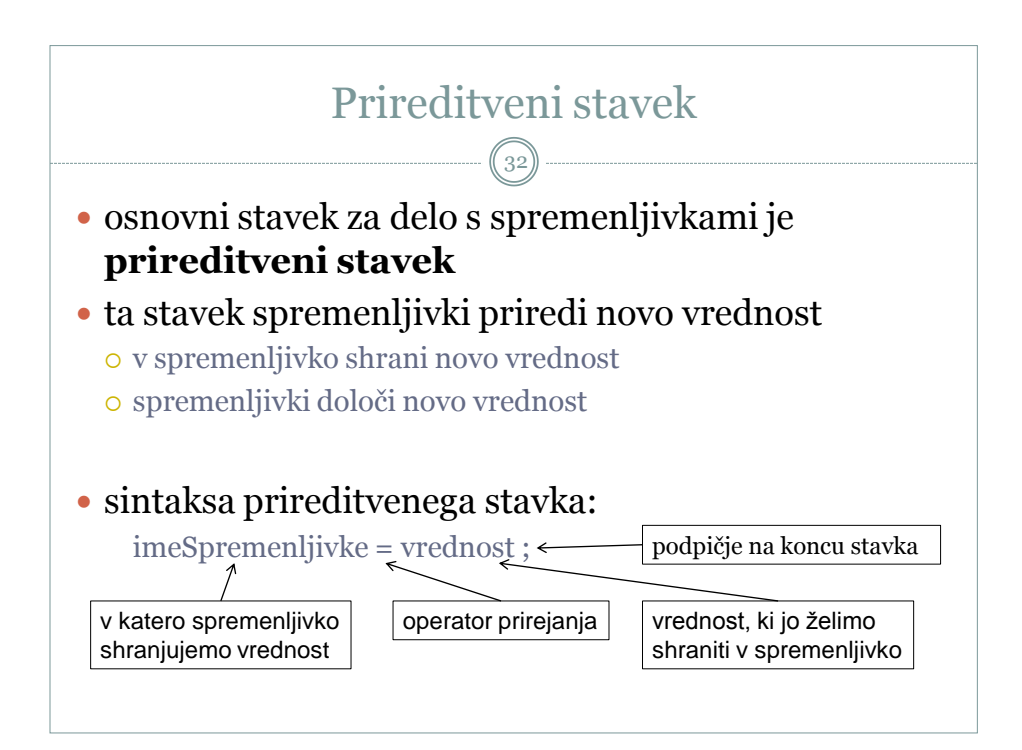

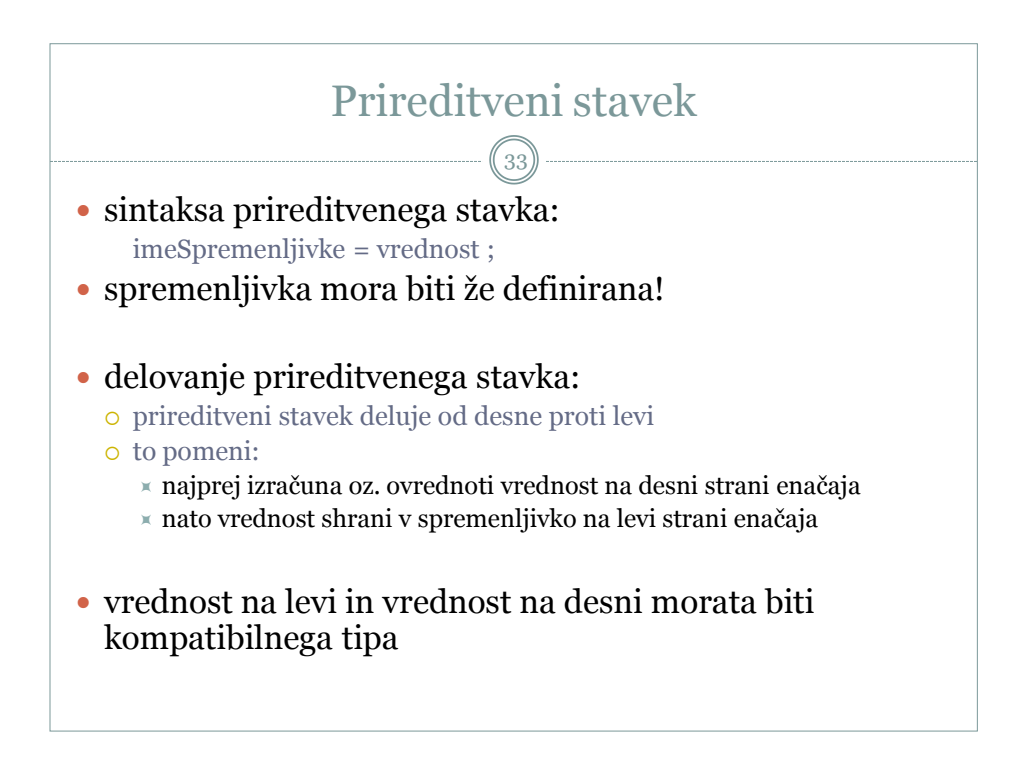

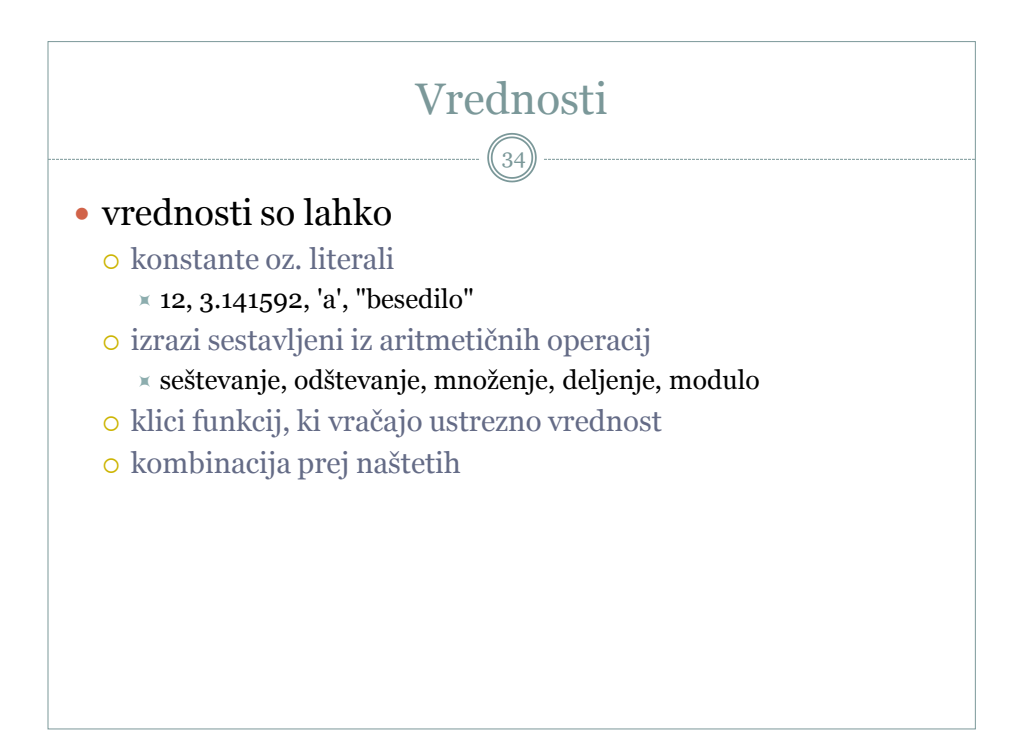

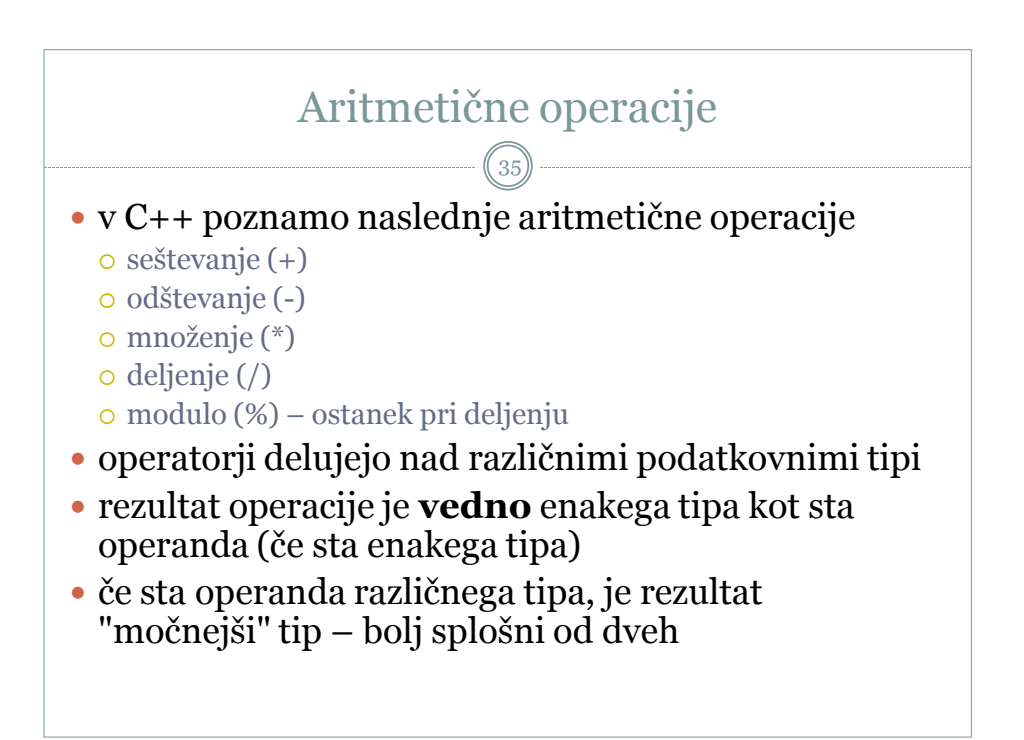

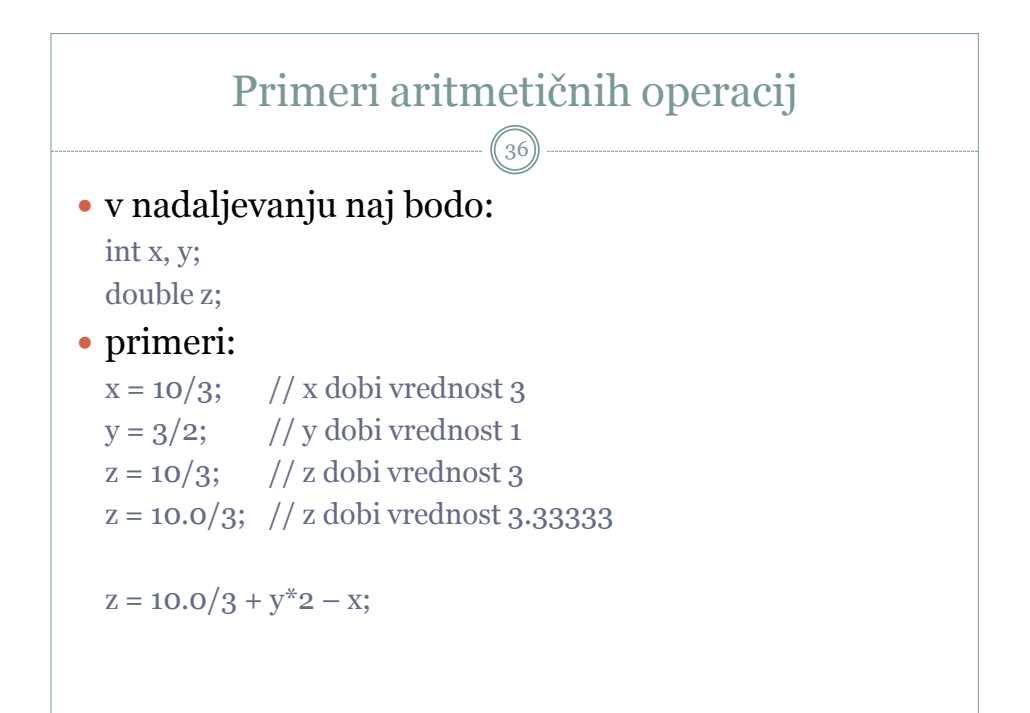

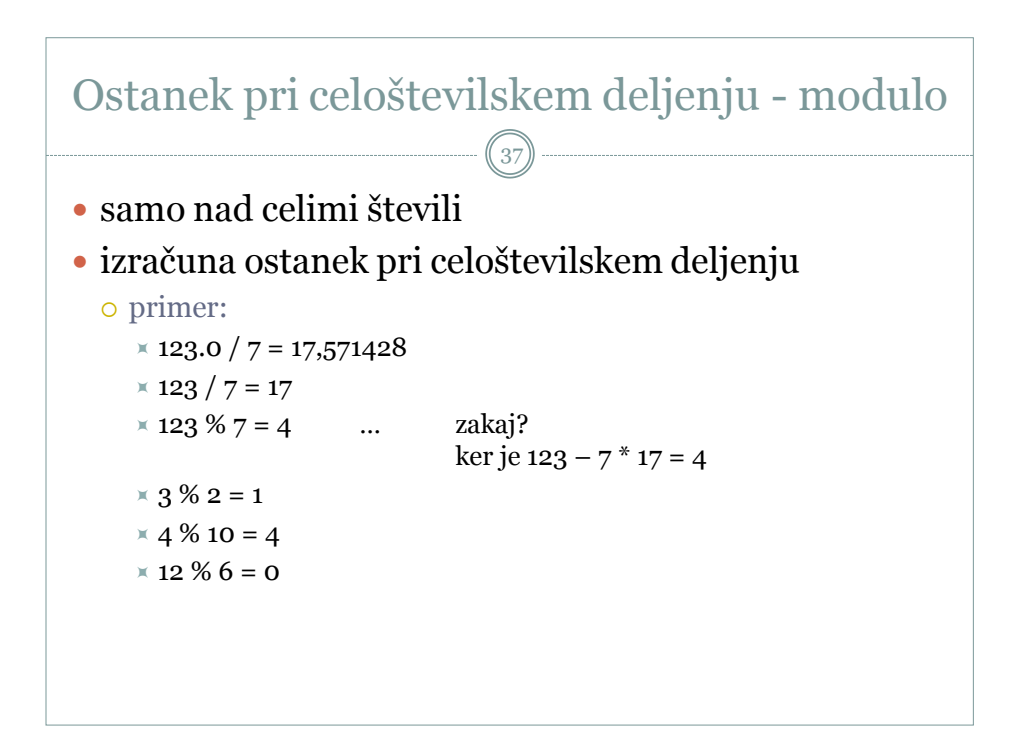

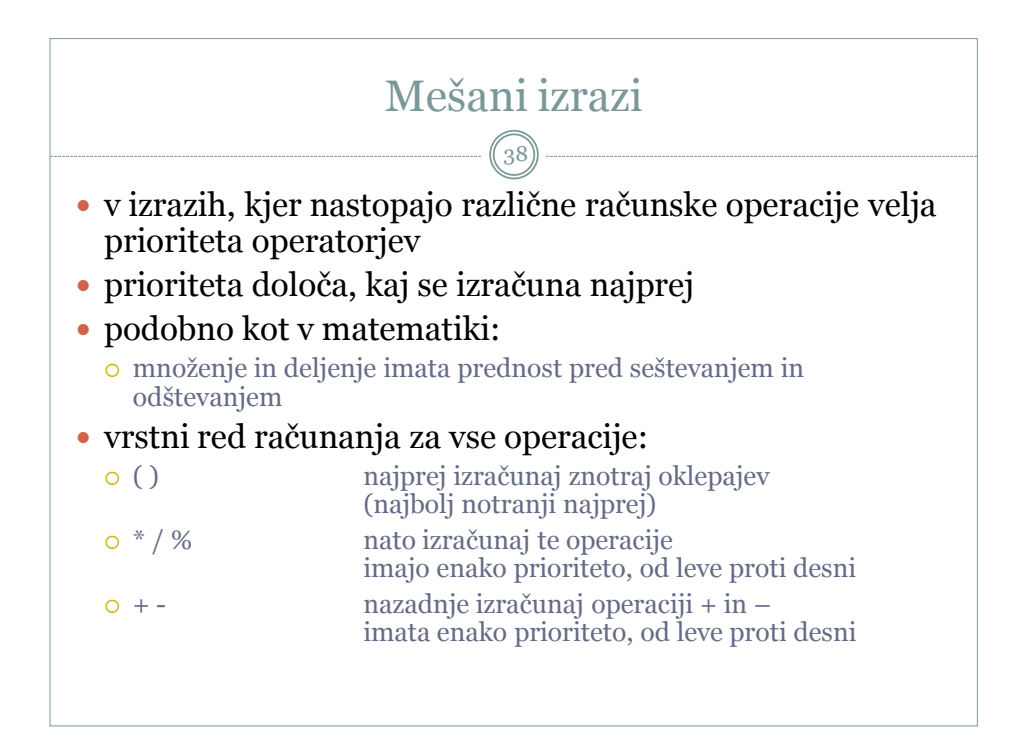

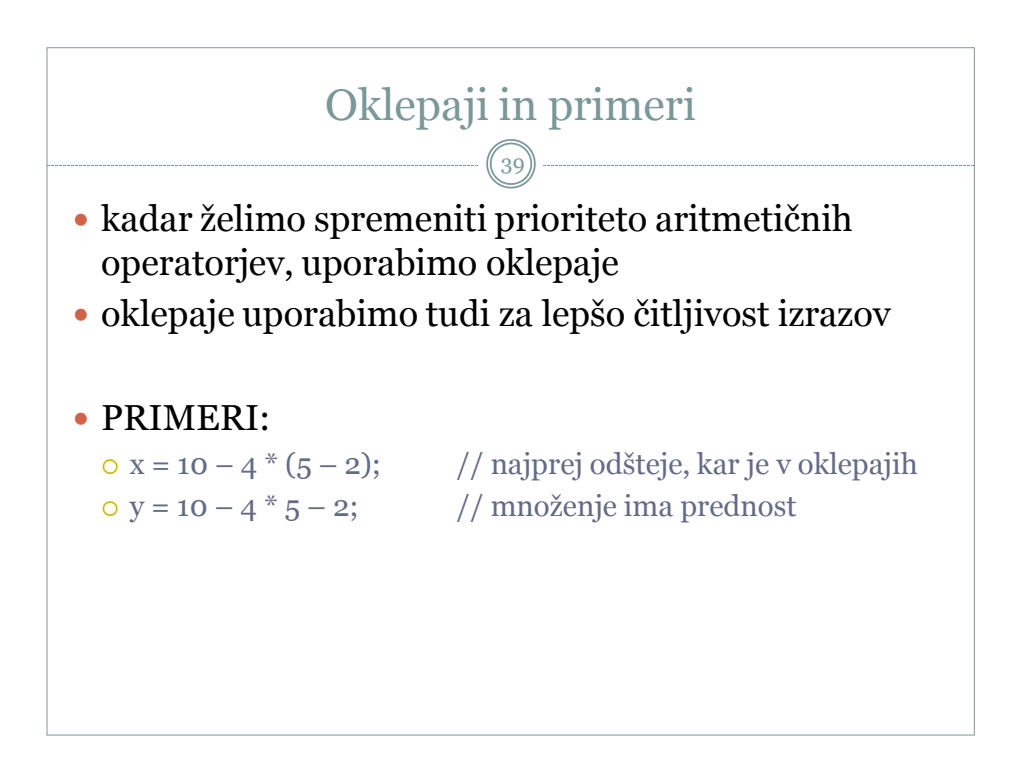

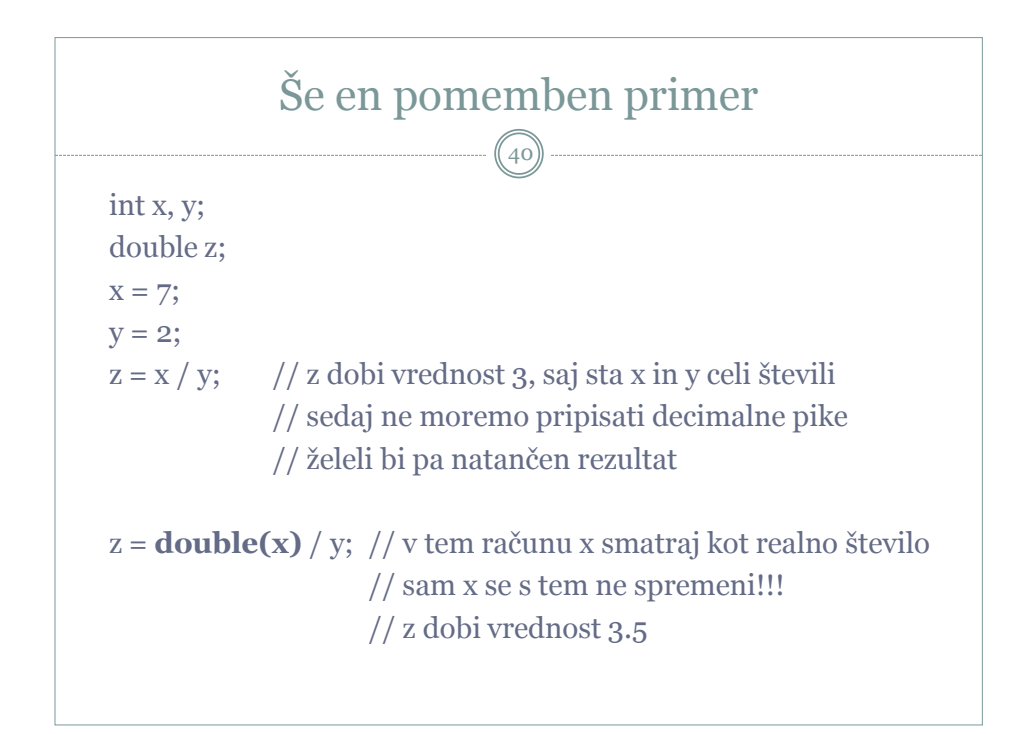

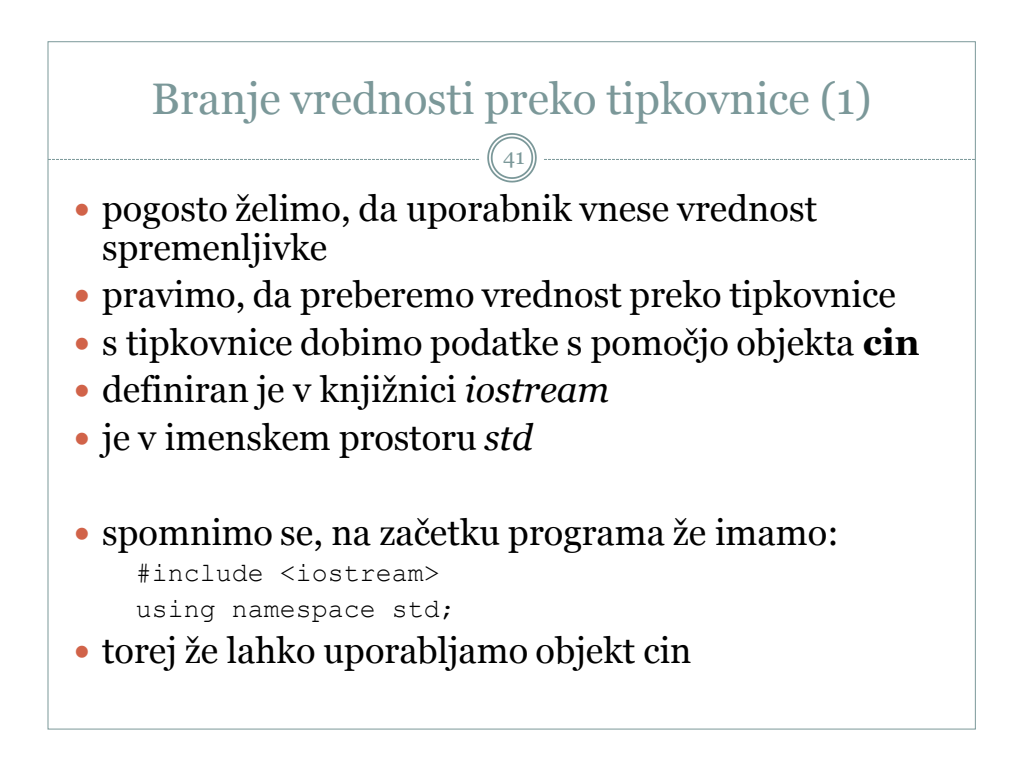

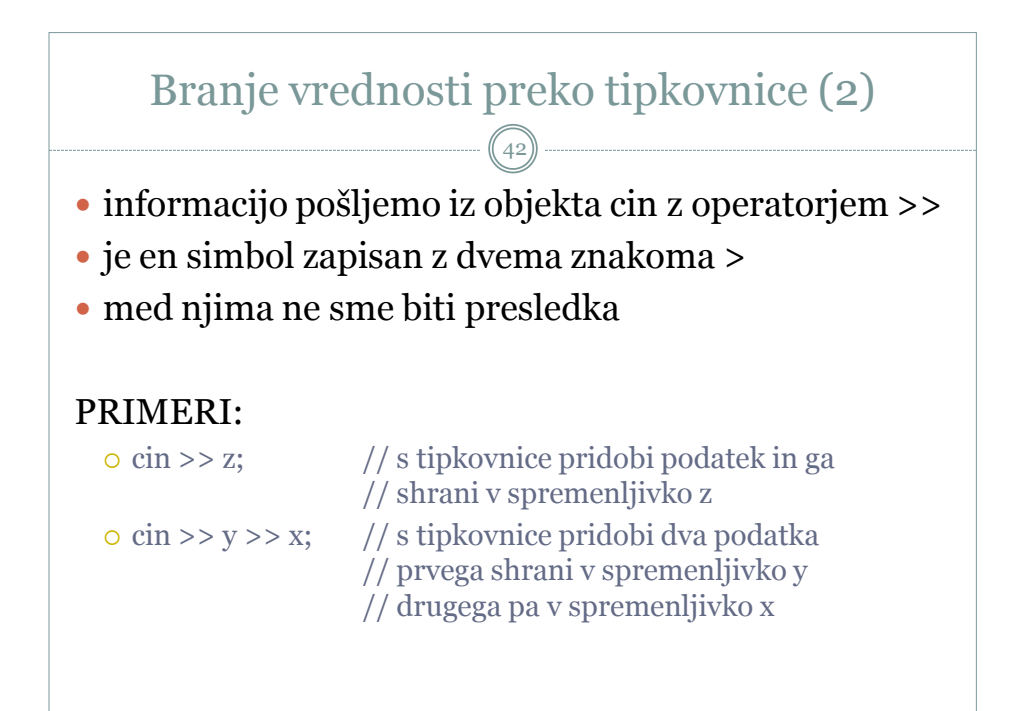

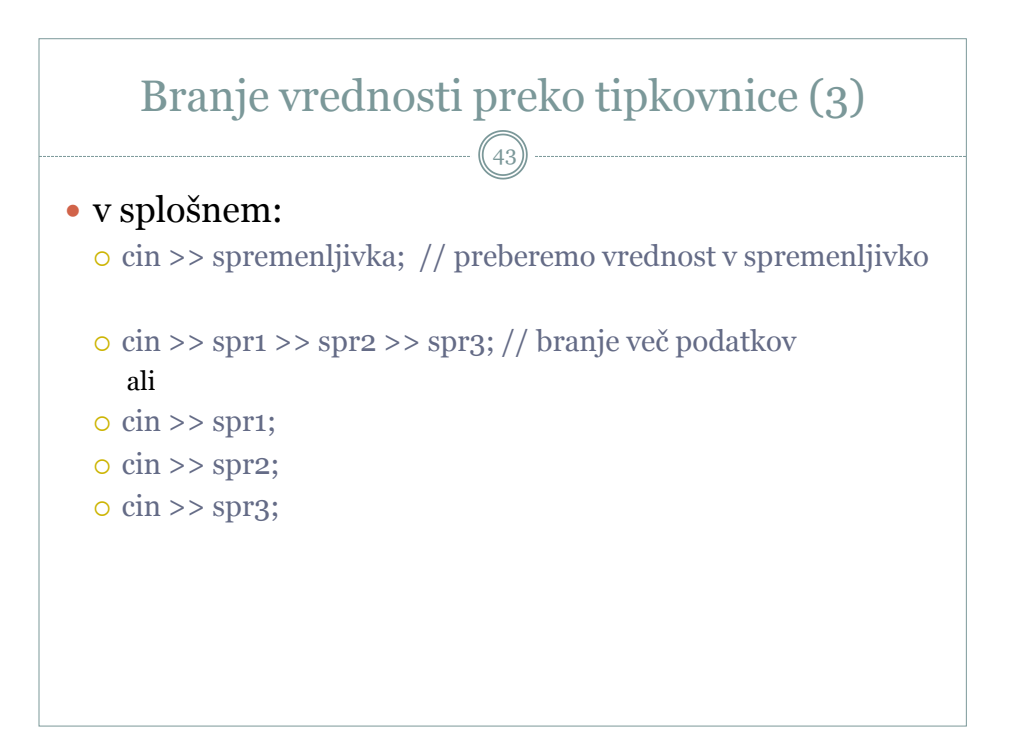

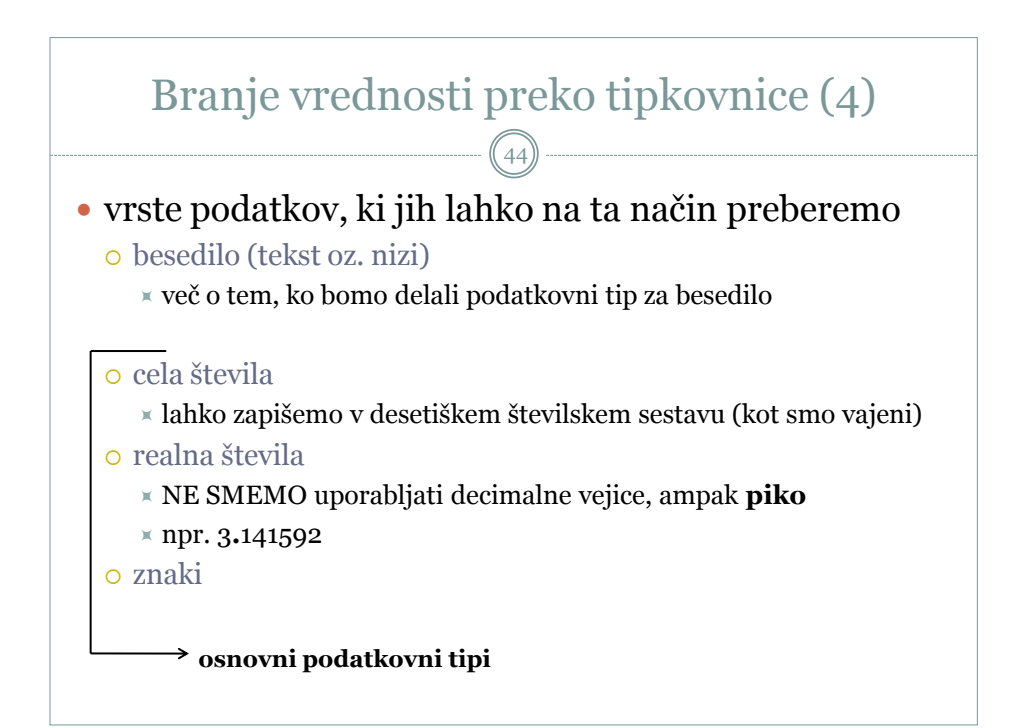

## Delo s spremenljivkami - primeri

45

- 1. Napiši program, ki prebere ceno artikla brez davka. Nato izračuna in izpiše ceno z vključenim davkom. Predpostavite, da je davčna stopnja 20%.
- 2. Napiši program, ki prebere polmer kroga. Nato izračuna in izpiše obseg ter ploščino kroga.
- 3. Napiši program, ki prebere dve celi števili. Nato zamenja in izpiše njuni vrednosti.